# **Design Project Planner**

### **Step 1: Identify a Problem**

Use this planner to help you create a quality gadget.

1. What problem did you identify that could be solved with a simple machine?

2. Make a rough sketch of your gadget in the space below.

3. Create a prototype (a first draft) of your gadget.

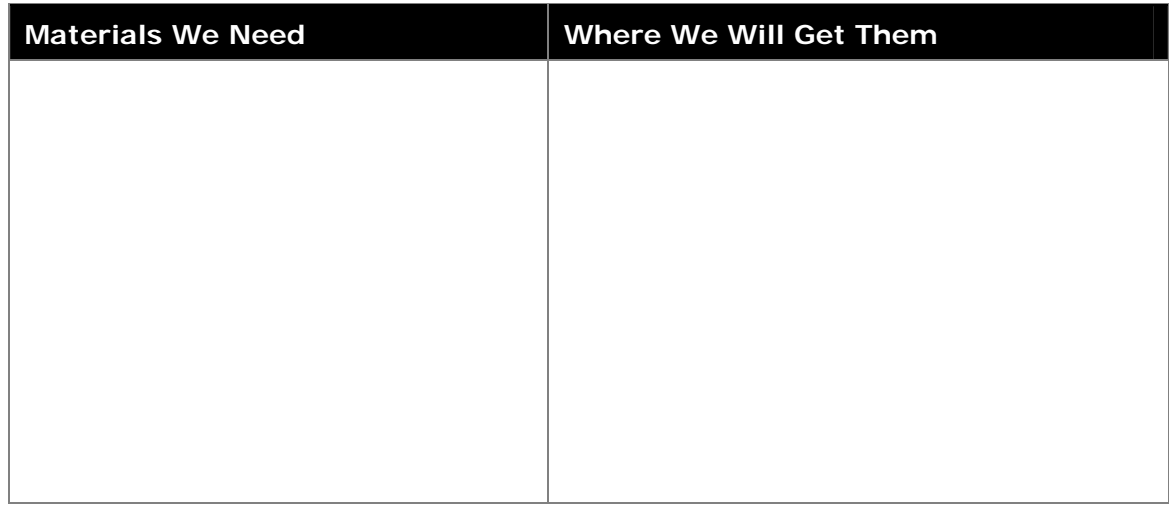

## **Step 2: Collect Data**

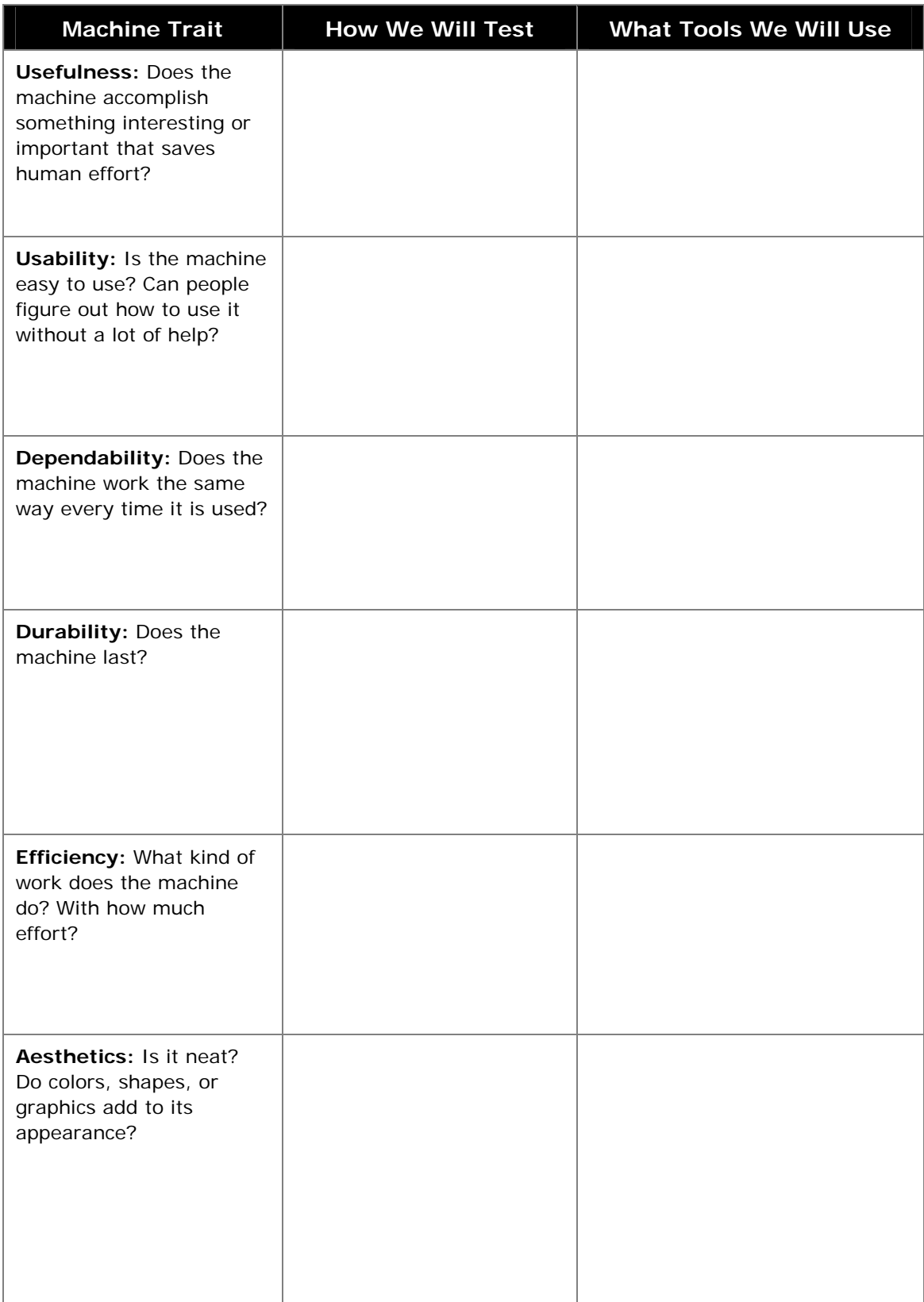

## **Step 3: Analyze Data**

1. What are some ways you can sort your data to help you see patterns?

2. What charts or graphs will you make from your data to help you see patterns?

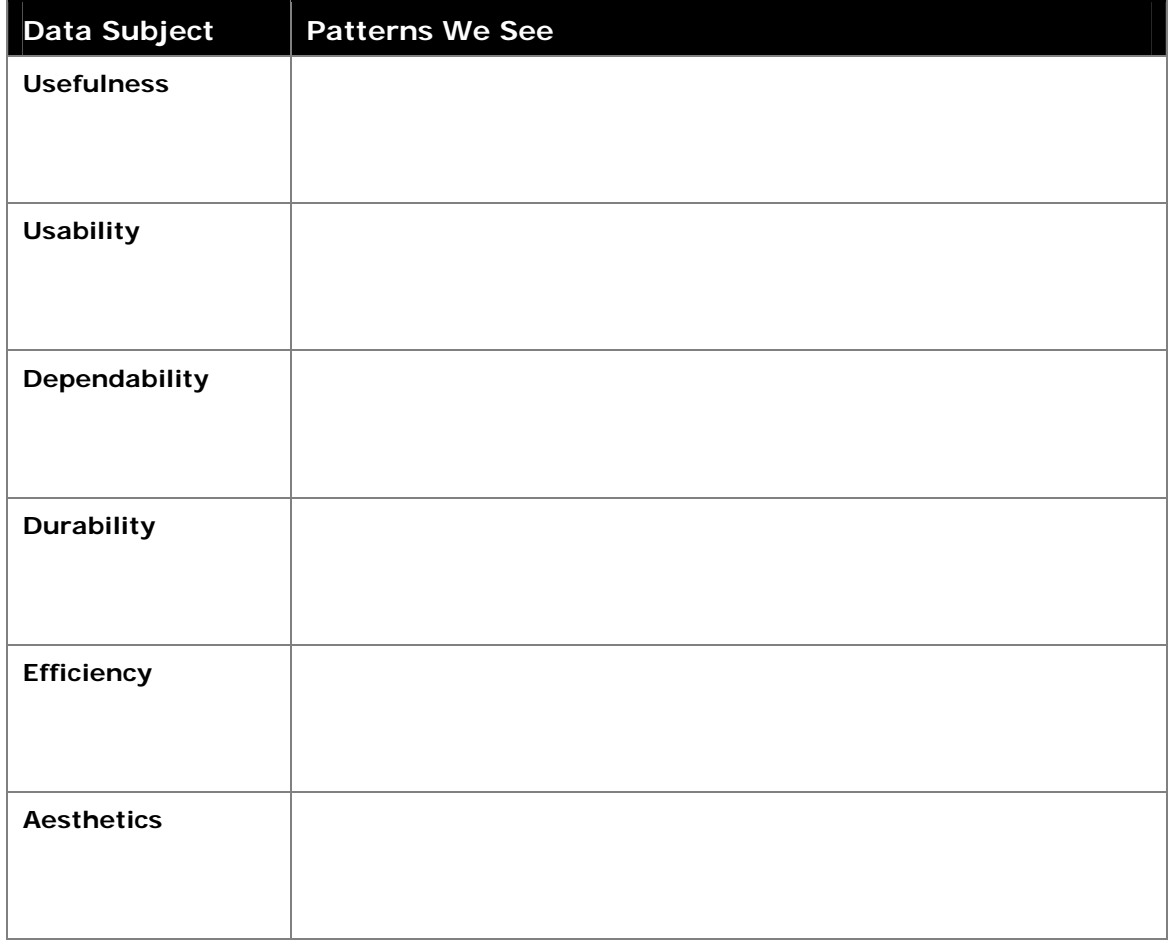

## **Step 4: Draw Conclusions**

1. What do your patterns tell you about your gadget?

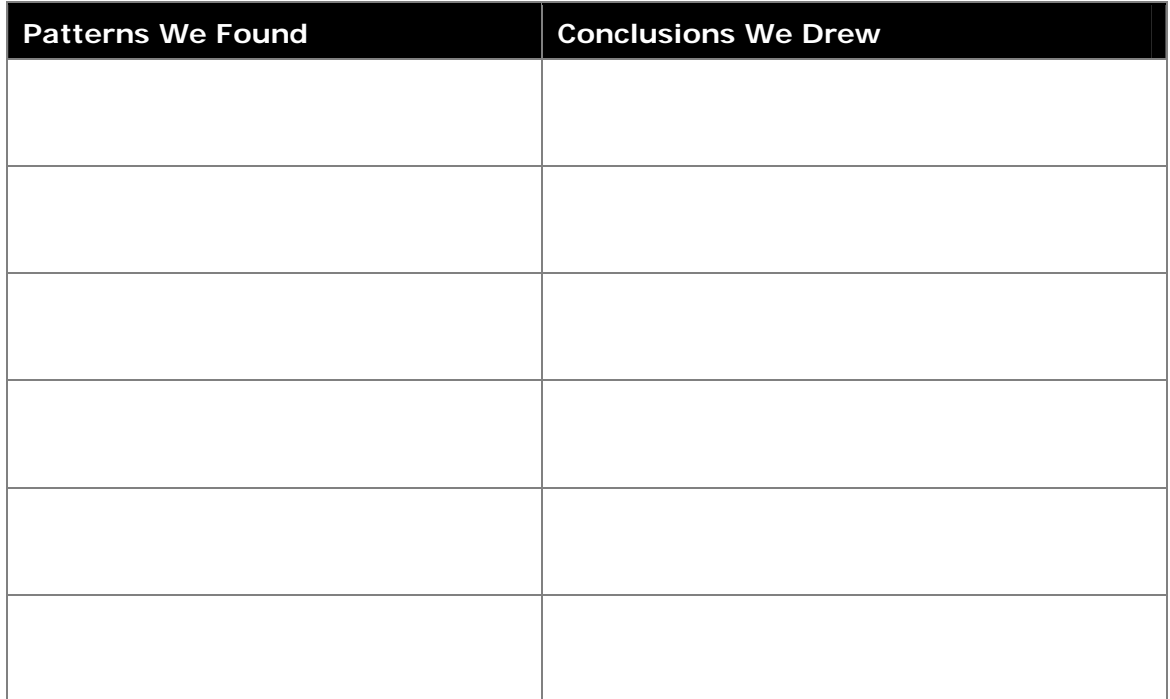

2. What adjustments can you make to your gadget to improve it? What data will you collect to see how well you did?

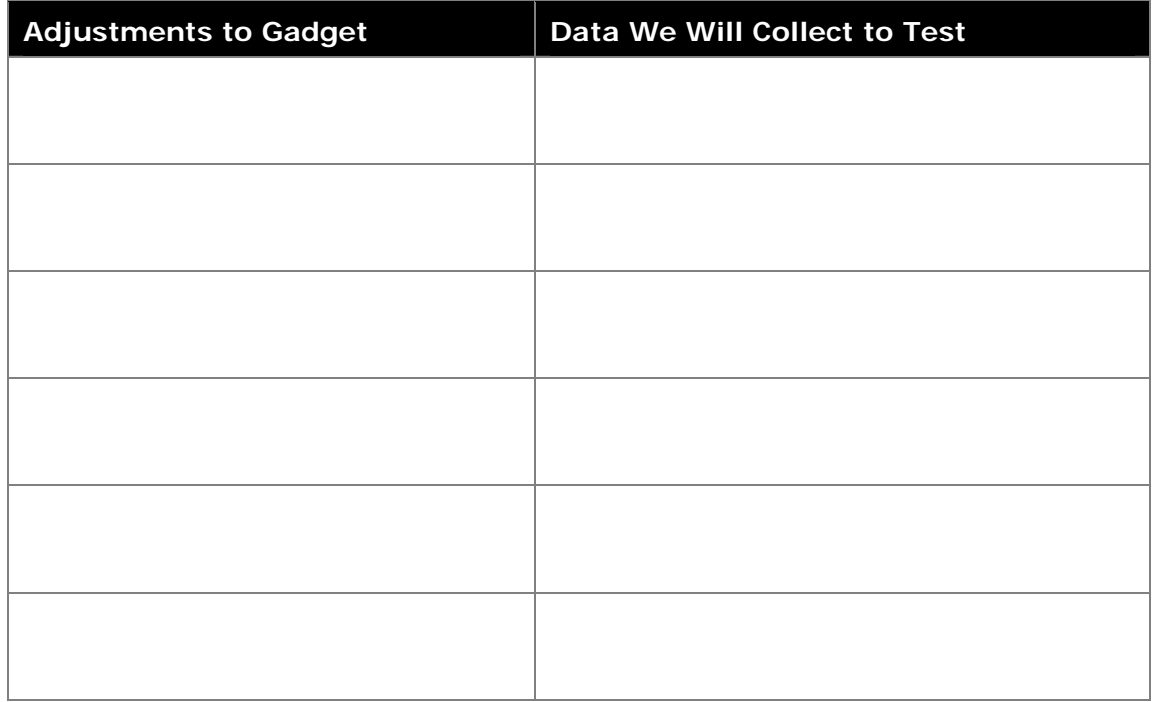

## **Step 5: Share Findings**

- 1. Carefully read the project rubric and discuss any terms or descriptions you need help understanding.
- 2. What format will you use for your advertisement?

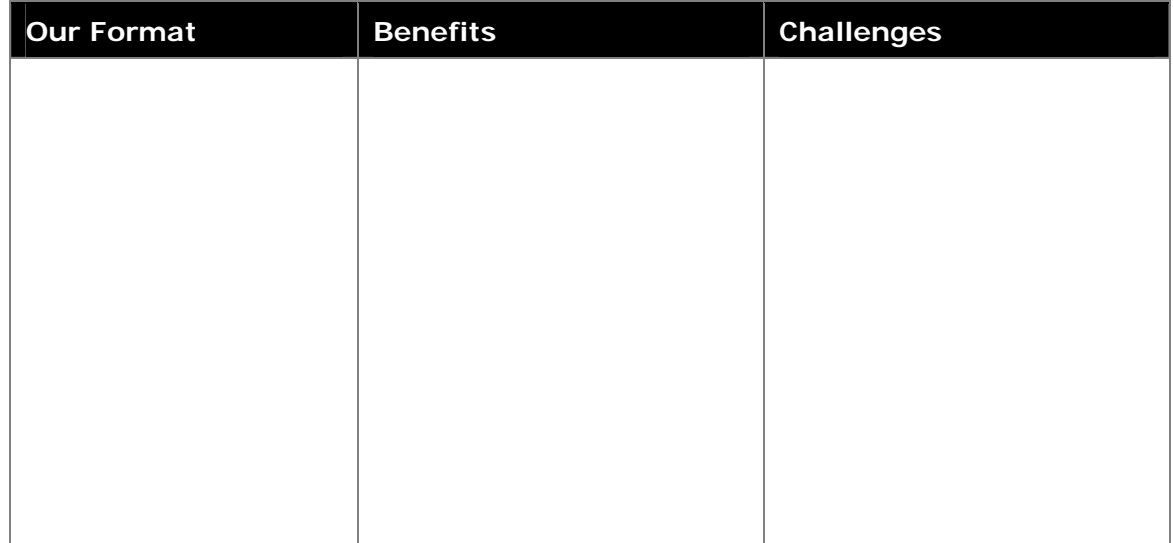

3. Brainstorm some ideas for your advertisement.

4. Create a storyboard, to plan your advertisement. Think about what will go on each slide of a presentation, each page of a wiki, or each scene of a video. Add or cross out boxes if you need to.

Opening Slide, Wiki Home Page, or Video Introduction

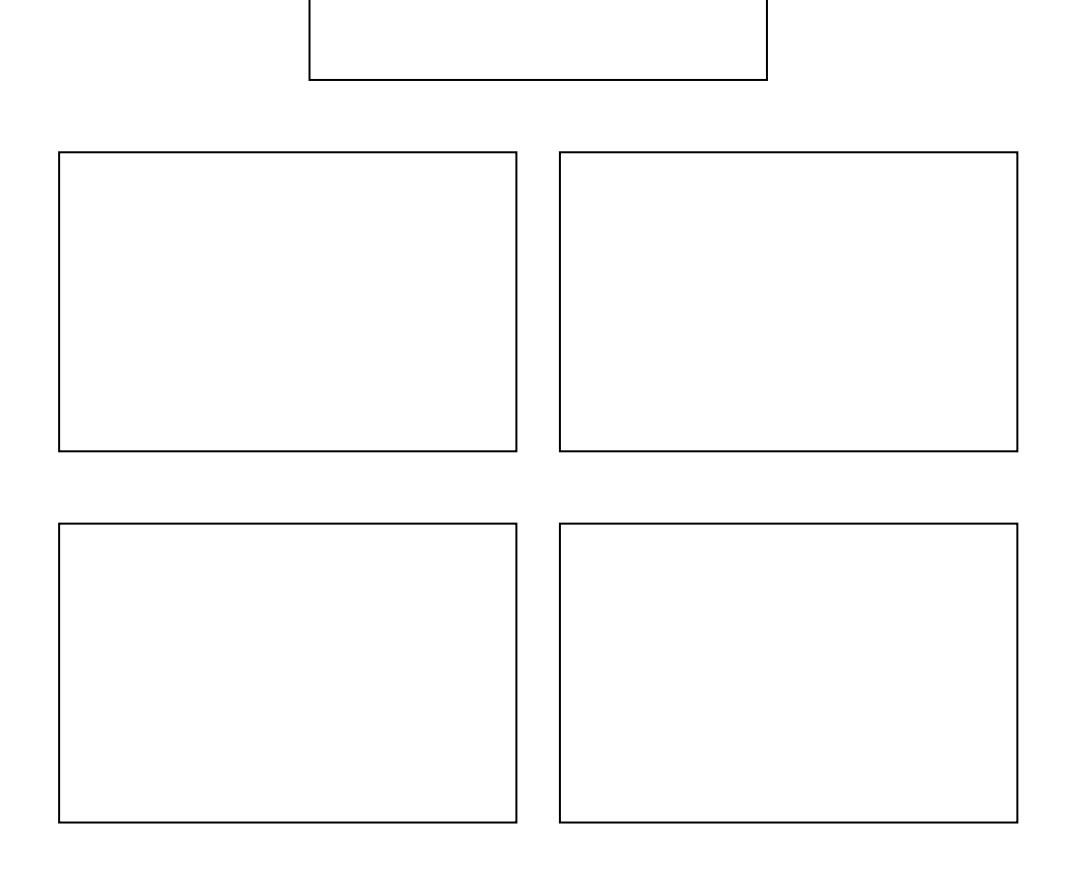

#### Concluding Slide or Final Scene

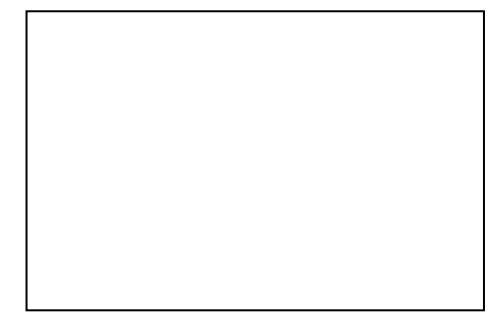

Designing Effective Projects

#### 5. Create a project plan for completing your advertisement.

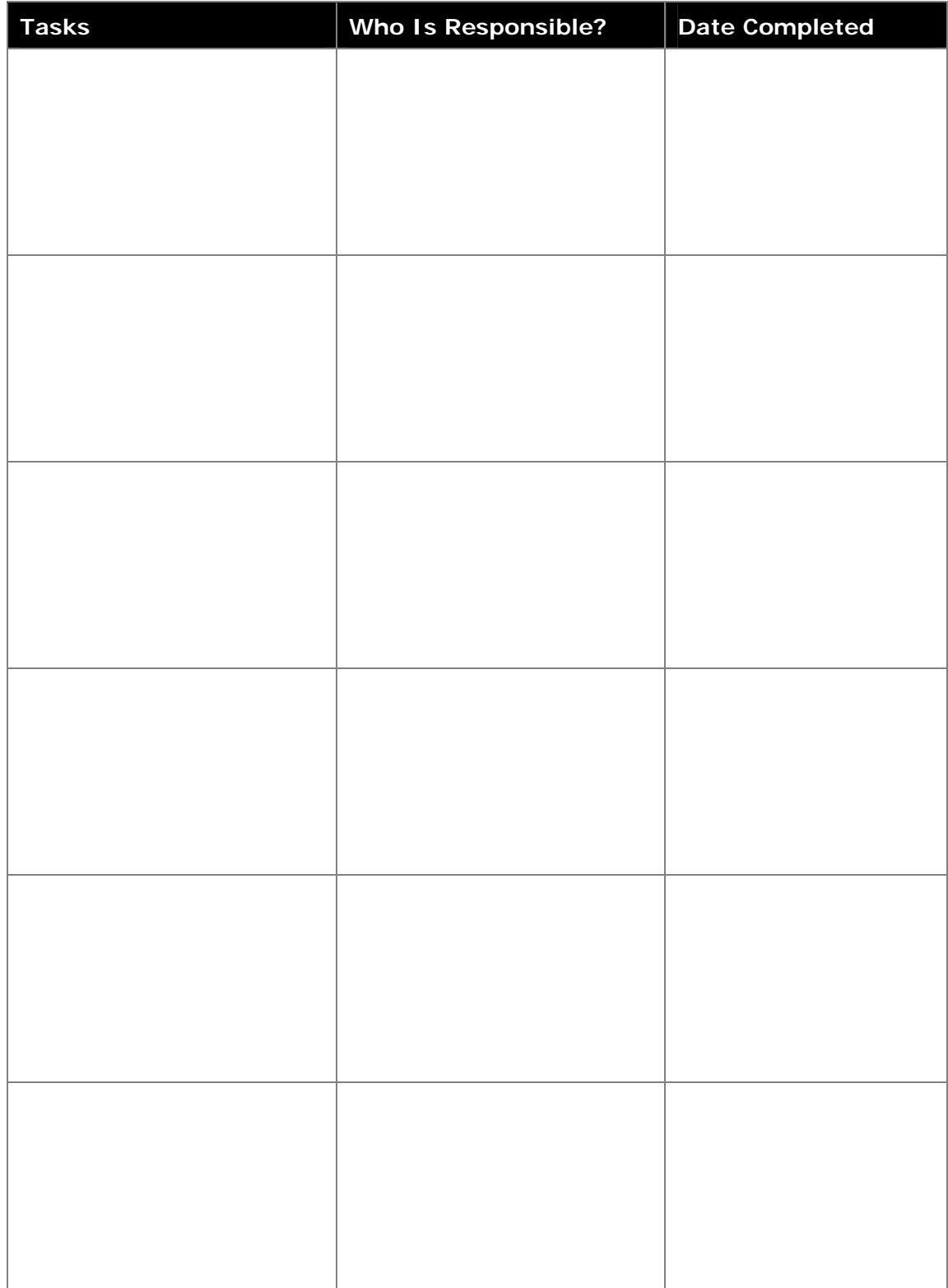

6. When a draft of your advertisement is completed, get some feedback from another group. Decide what you want the other group to look for in your project.

Group \_\_\_\_

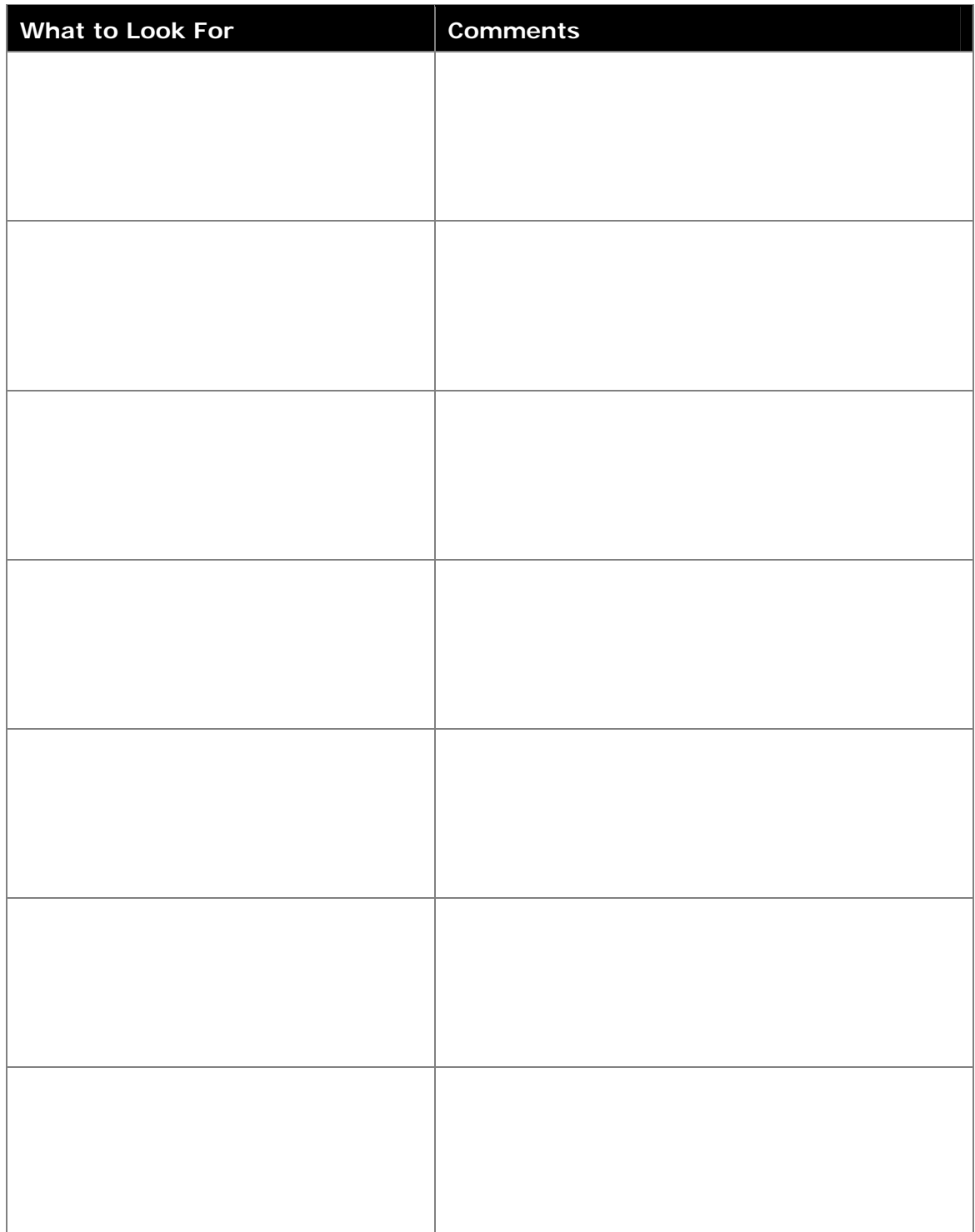